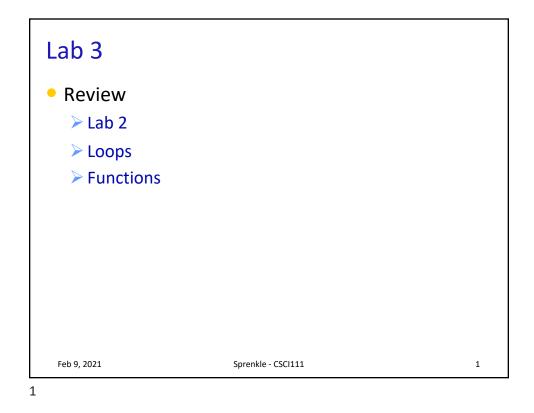

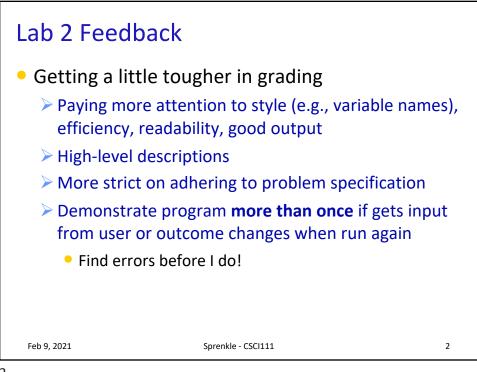

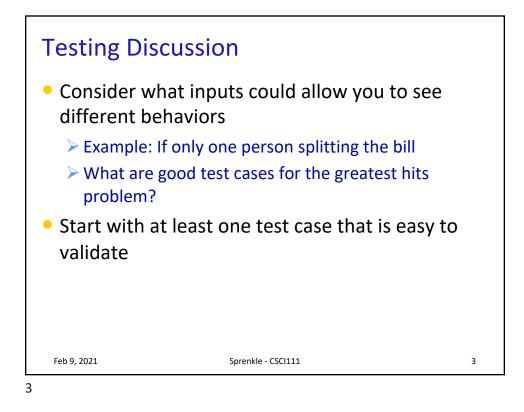

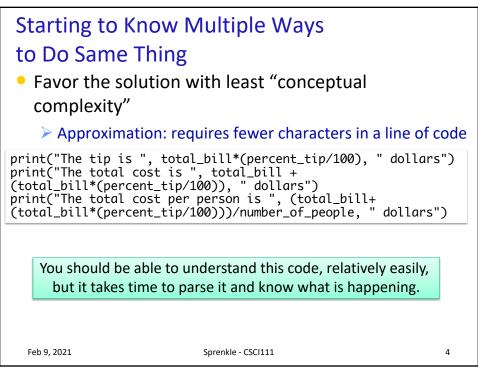

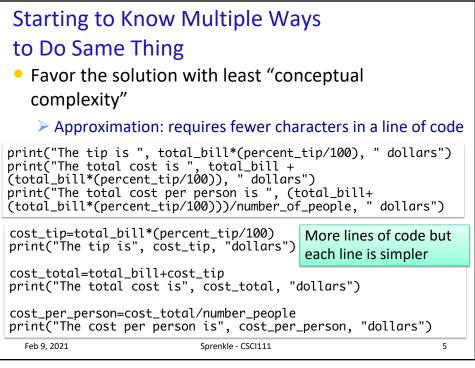

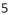

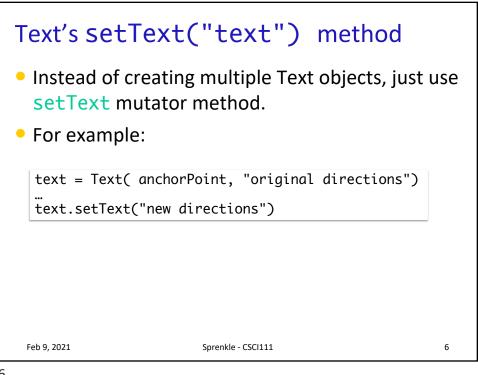

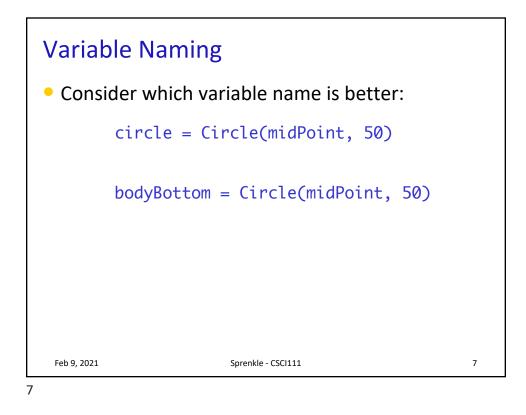

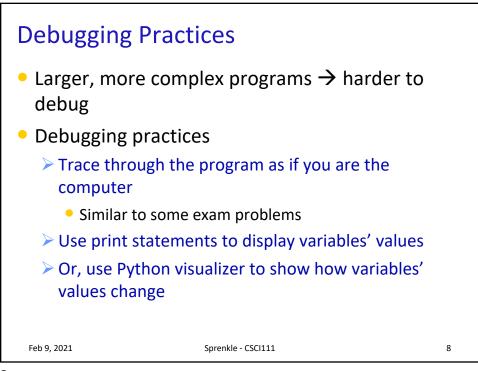

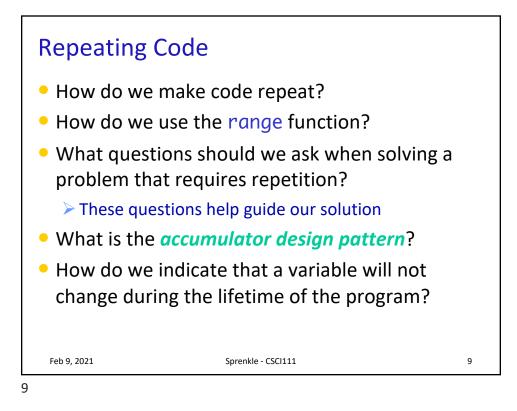

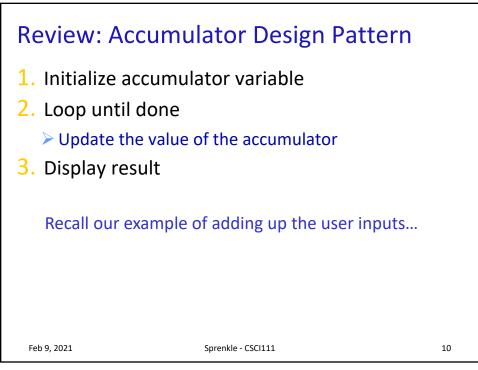

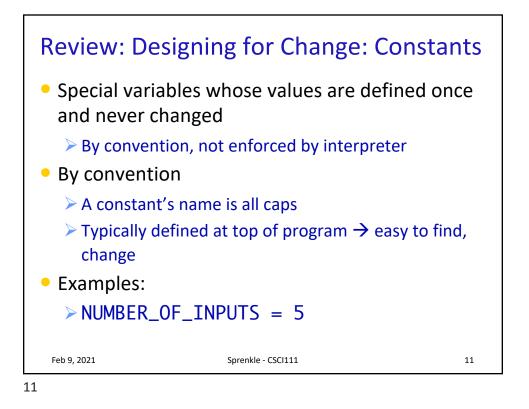

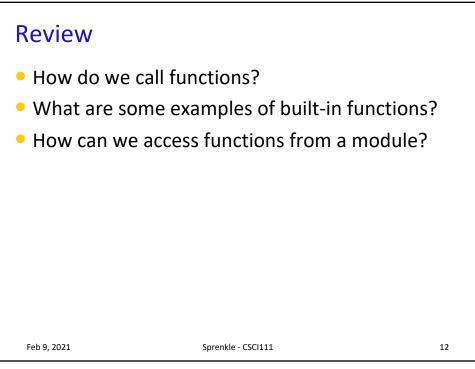

| Function Signature      | Description                                                                                                    |           |
|-------------------------|----------------------------------------------------------------------------------------------------|-----------|
| <pre>round(x[,n])</pre> | Return the float <b>x</b> rounded to <b>r</b><br>digits after the decimal point<br>If no <b>n</b> , round to nearest <b>int</b> | า         |
| abs(x)                  | Returns the absolute value of ${f X}$                                                                                           |           |
| type(x)                 | Return the type of <b>X</b>                                                                                                    |           |
| pow(x, y)               | Returns x <sup>y</sup>                                                                                                    |           |
|                         | Interpre                                                                                                    | ete       |
| Feb 9, 2021             | Sprenkle - CSCI111                                                                                                    | ete<br>13 |

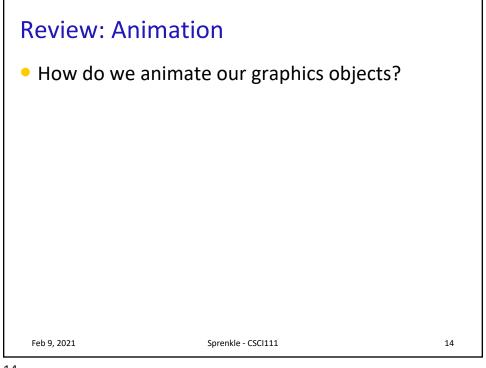

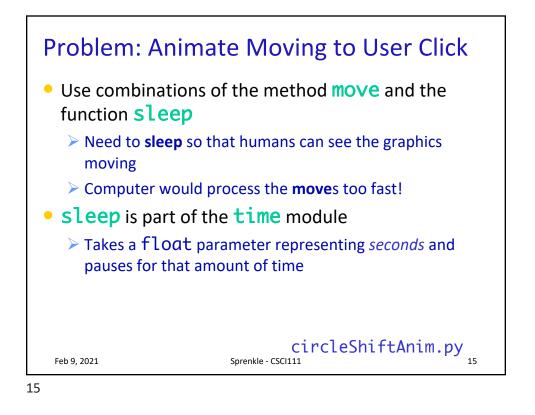

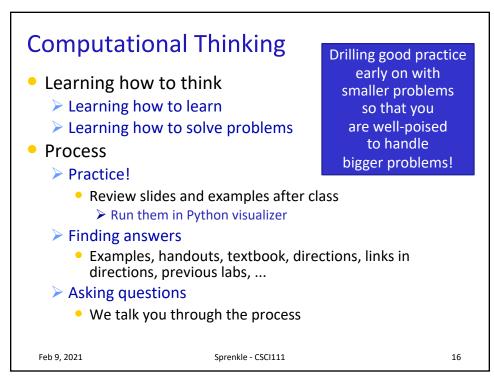

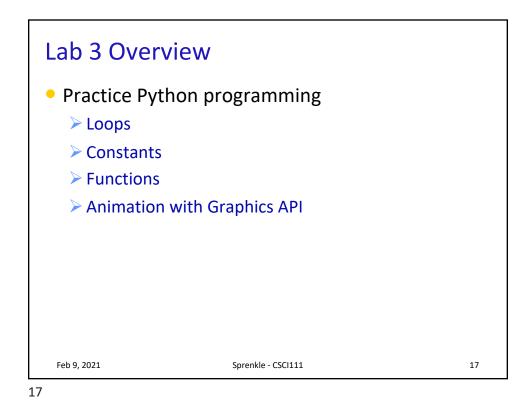